105120, Москва, Улица Сергия Радонежского, дом 2, помещение VII, комната 6, этаж 1, тел. +7 (495) 369-97-69

УТВЕРЖДАЮ Генеральный директор ООО «Дженерал Смета»

\_\_\_\_\_\_\_\_\_\_\_\_\_ В. В. Николаев

# **ОБРАЗОВАТЕЛЬНАЯ ПРОГРАММА**

**«Инженер-сметчик городского хозяйства города Москвы»**

**Москва 2024 г.**

# Оглавление

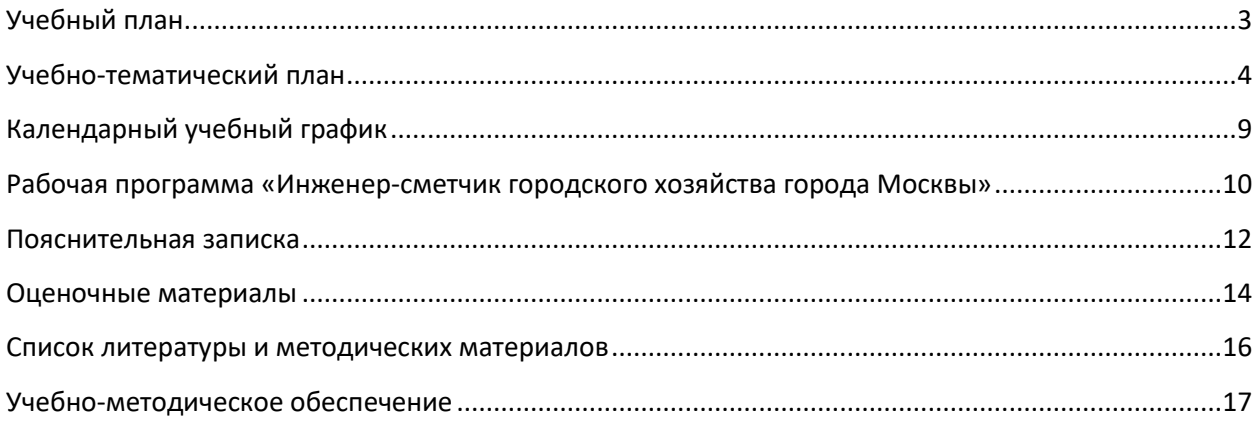

<span id="page-2-0"></span>105120, Москва, Улица Сергия Радонежского, дом 2, помещение VII, комната 6, этаж 1, тел. +7 (495) 369-97-69

# **Учебный план**

# **образовательной программы**

## **«Инженер-сметчик городского хозяйства города Москвы»**

**Цель:** приобретение навыков необходимых для работы сметчиков в области промышленного и гражданского строительства.

**Категория слушателей:** руководители и сотрудники производственно-технических и сметнодоговорных отделов изыскательских, строительных и проектных организаций.

**Срок обучения:** 132/4 (ак. часов/нед.)

**Форма обучения:** с отрывом от работы, с частичным отрывом от работы.

**Режим занятий:** 3-5 раз в неделю по 6-8 часов в день.

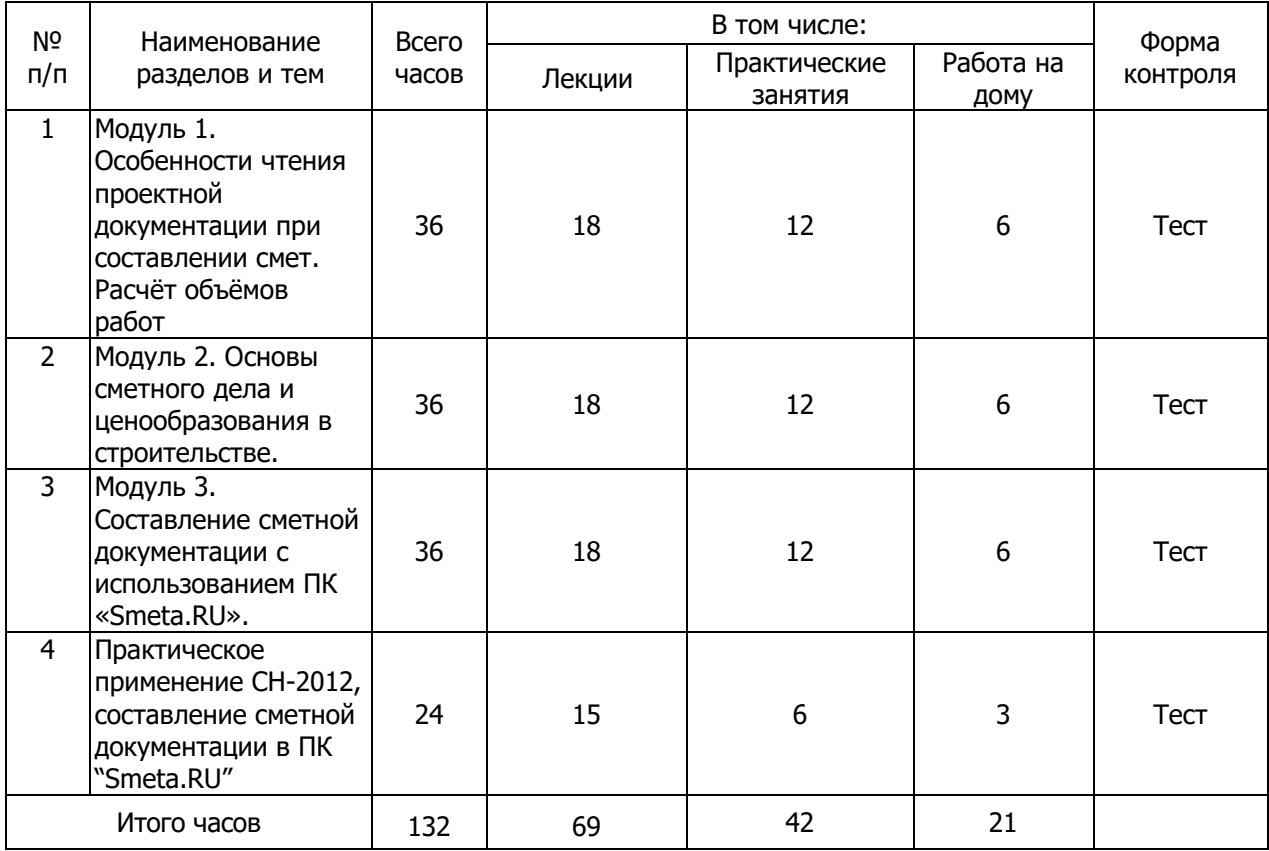

<span id="page-3-0"></span>105120, Москва, Улица Сергия Радонежского, дом 2, помещение VII, комната 6, этаж 1, тел. +7 (495) 369-97-69

# **Учебно-тематический план**

#### **образовательной программы**

#### **«Инженер-сметчик городского хозяйства города Москвы»**

**Цель**: приобретение навыков необходимых для работы сметчиков в области промышленного и гражданского строительства.

После прохождения курса, слушатели научатся читать проектную документации при составлении смет и узнают обо всех особенностях расчета объемов работ, правильно создавать сметную документацию на строительно-монтажные работы, узнают обо всех особенностях расчета стоимости, научатся работать в программе «Smeta.RU».

**Категория слушателей:** руководители и сотрудники производственно-технических и сметнодоговорных отделов изыскательских, строительных и проектных организаций.

## **Общие требования к образовательной программе:**

Образовательная программа имеет модульную структуру и рассматривается как совокупность учебных модулей, выбранных слушателем в логике обозначенного направления курса.

Учебный модуль может являться как самостоятельной частью образовательной программы повышения квалификации, так и её составным элементом.

На основе модулей разрабатывается учебная программа объемом не менее 132 учебных часов.

**Общим объемом программы:** 132 ак. часа

**Форма обучения:** модульная, очная и дистанционная.

**Режим занятий:** 3-5 раз в неделю по 6-8 часов в день.

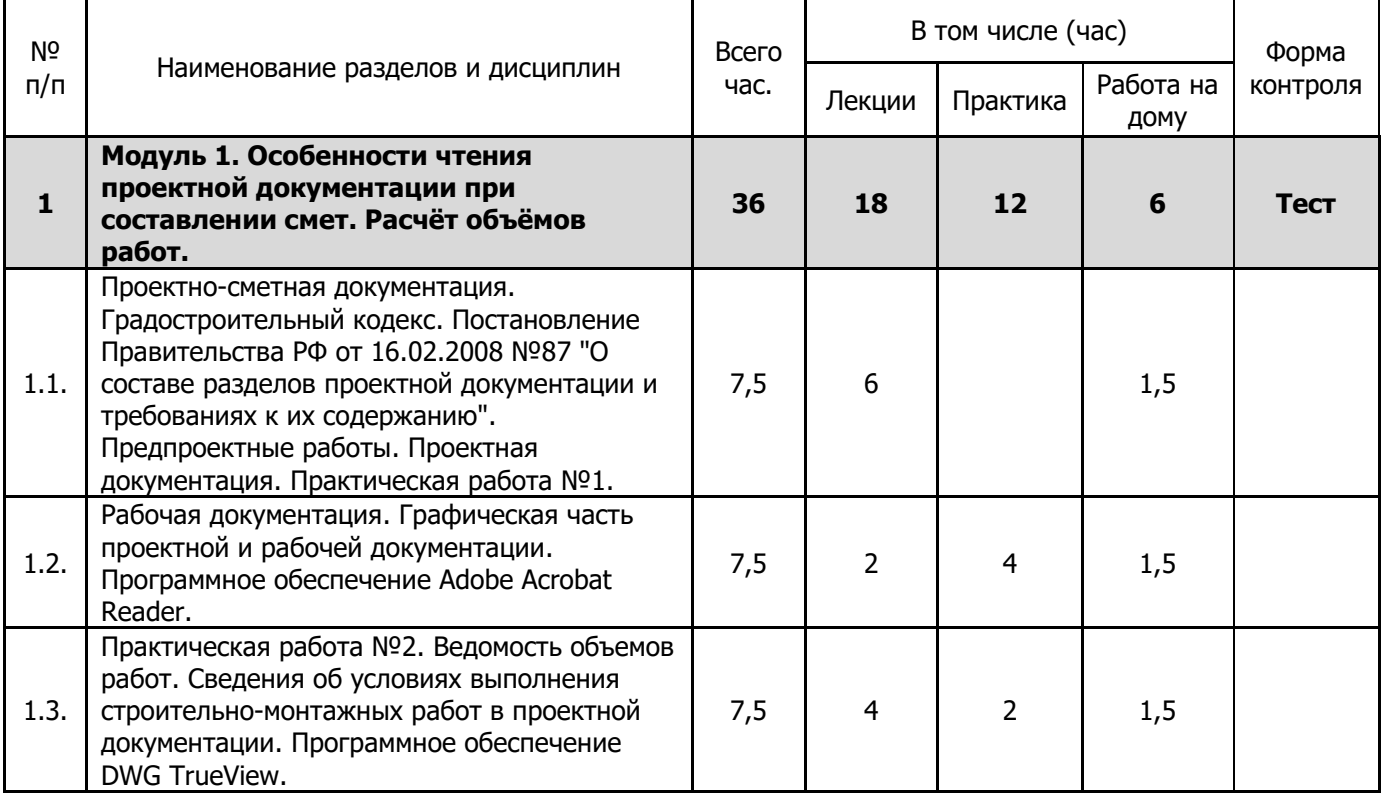

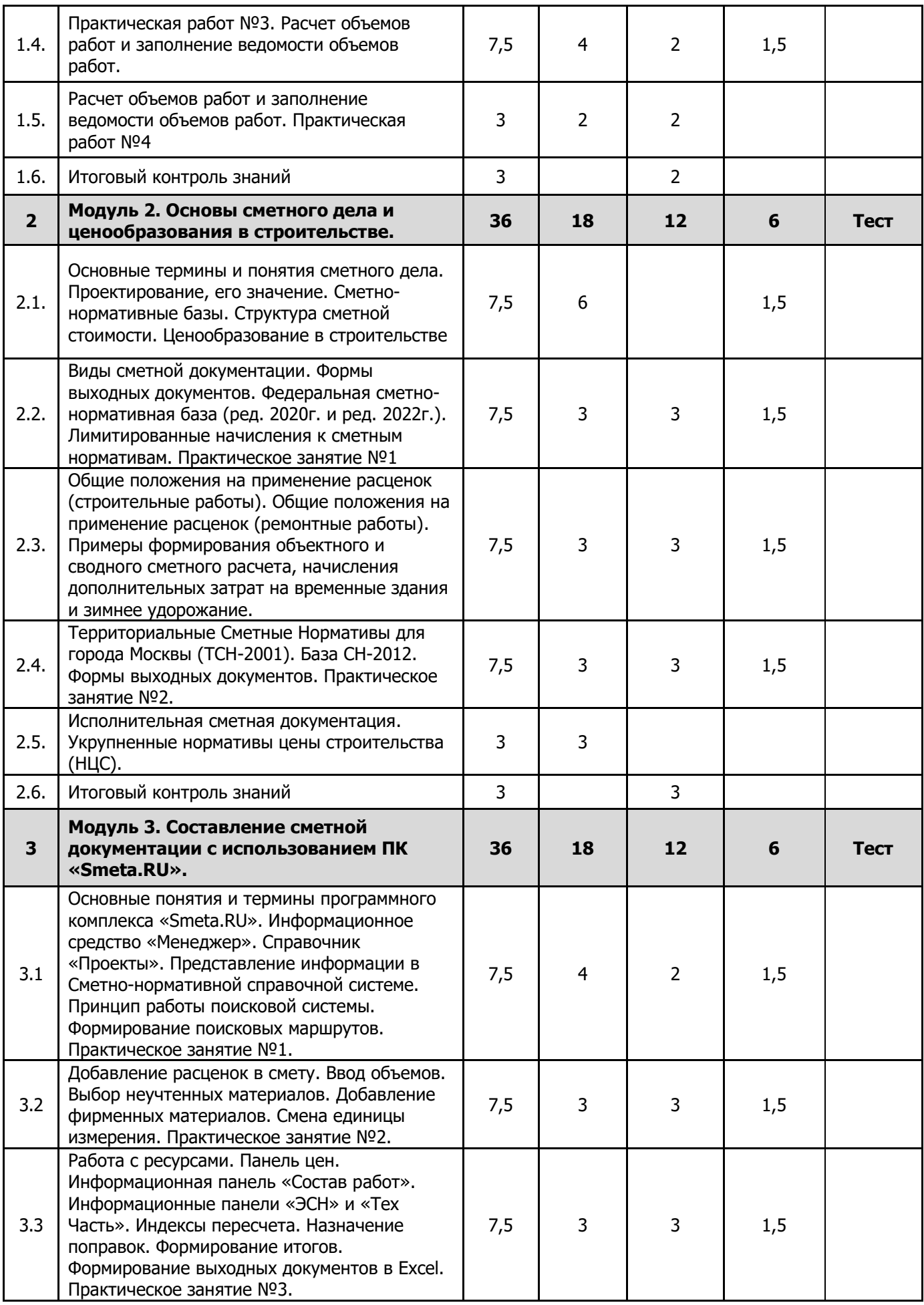

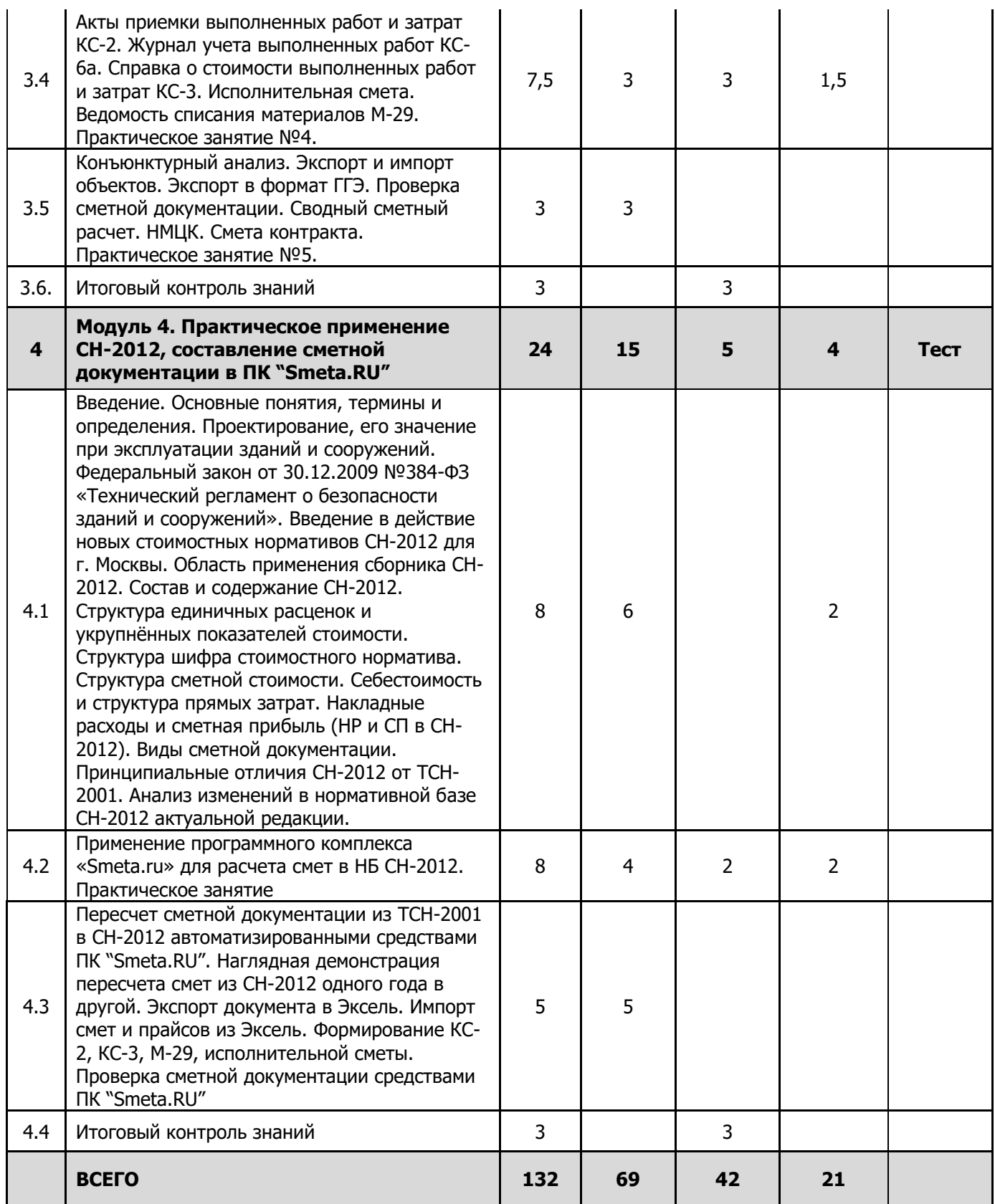

#### **Целевая установка**

В результате изучения программы «**Инженер-сметчик городского хозяйства города Москвы**» слушатели должны:

#### **знать**:

- что такое строительный проект;
- структуру и состав проекта в строительстве;
- читать текстовую и графическую часть проекта;
- основные понятия инвестиционно-строительной деятельности;
- особенности ценообразования в строительстве;
- основные регламентирующие нормативные документы для строительства;
- состав и содержание сметно-нормативных баз;
- состав и содержание СН-2012;
- правила и методику подсчета объемов работ;
- правила и методику подсчета стоимости работ;
- настройки ПК «Smeta.ru» для работы с нормативной базой СН-2012

#### **уметь**:

- составлять ведомость объемов работ по чертежам и спецификациям проекта;

- находить информацию в разделах проекта, определяющую назначение наиболее распространенных поправочных коэффициентов;
- работать со строительными документами в актуальных форматах PDF и DWG;
- рассчитывать технико-экономические показатели объекта строительства;
- выявлять «недоделки» в проекте и аргументировано доносить их до проектировщиков;
- использовать сметно-нормативные базы для расчета стоимости строительства;
- использовать нормативную базу СН-2012 для расчета стоимости строительства;

- использовать методическую документацию для расчета стоимости проектно-изыскательских работ;

- разрабатывать сметную документацию для работ разного рода;
- определять стоимость строительных работ;
- определять стоимость строительных работ в нормативной базе СН-2012;
- определять стоимость инженерных изысканий;
- осуществлять проверку сметной документации;

#### **владеть:**

- навыками работы с программным комплексом «Smeta.RU»;

#### **Практические занятия**

Практические занятия предусматривают выполнение различных заданий в рамках курса:

- расчет технико-экономических показателей;
- расчет объемно-планировочных коэффициентов;
- расчет размеров, периметров и площадей объекта строительства в DWG-проекте;
- составление ведомости объемов работ;
- составление сметной документации вручную;
- составление сметной документации в программном комплексе «Smeta.RU»;

# **Самостоятельная работа**

Самостоятельная работа учащихся проходит вне очных занятий и заключается в проработке тем учебной программы по раздаточному материалу, выдаваемому перед началом обучения по каждому модулю курса.

# **Итоговый контроль знаний слушателей**

Итоговый контроль знаний проводится в форме теста и по результатам выполнения практических работ.

# **Календарный учебный график образовательной программы «Инженер-сметчик городского хозяйства города Москвы»**

**Цель:** приобретение навыков необходимых для работы сметчиков в области промышленного и гражданского строительства.

**Категория слушателей:** руководители и сотрудники производственно-технических и сметно-договорных отделов изыскательских, строительных и проектных организаций. **Срок обучения:** 132/4 (ак. часов/нед.)

**Форма обучения:** с отрывом от работы, с частичным отрывом от работы.

**Режим занятий:** 3-5 раз в неделю по 6-8 часов в день.

<span id="page-8-0"></span>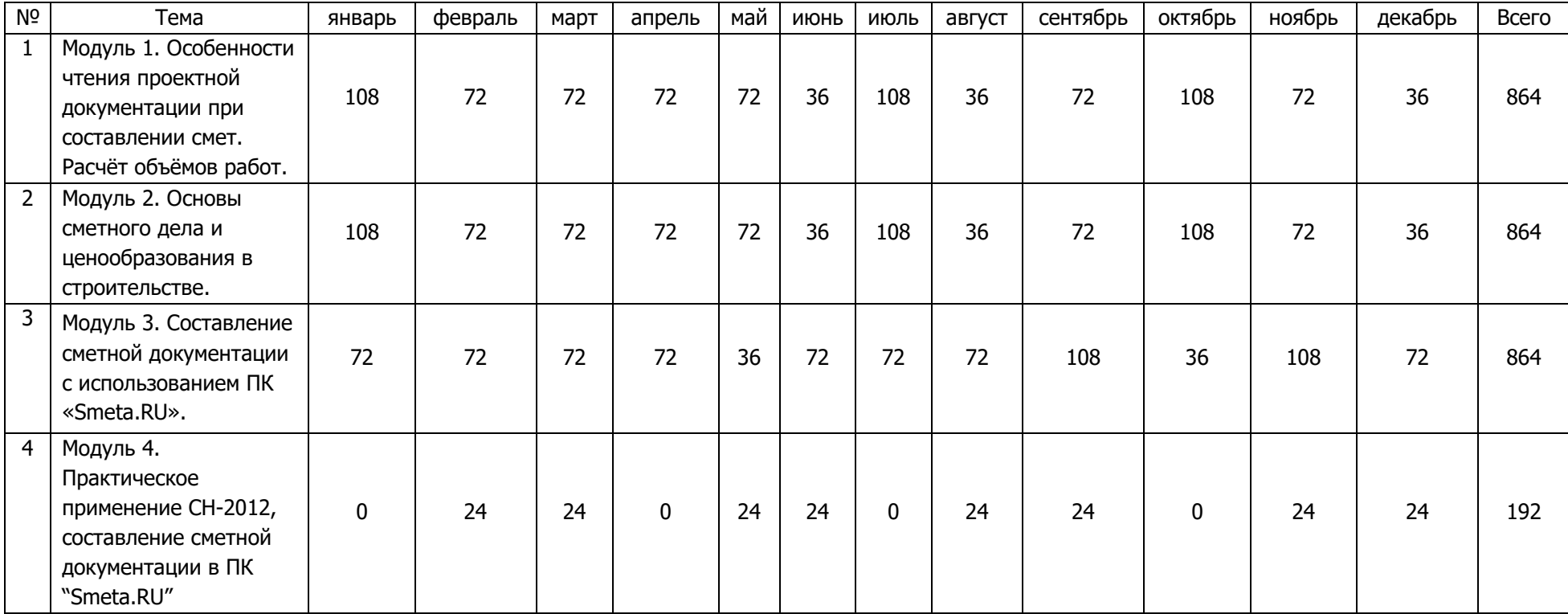

<span id="page-9-0"></span>105120, Москва, Улица Сергия Радонежского, дом 2, помещение VII, комната 6, этаж 1, тел. +7 (495) 369-97-69

# **Рабочая программа**

#### **«Инженер-сметчик городского хозяйства города Москвы»**

#### **Наименование тем и их содержание**

### **Модуль 1. Особенности чтения проектной документации при составлении смет. Расчёт объёмов работ.**

1. Проектно-сметная документация. Градостроительный кодекс. Постановление Правительства РФ от 16.02.2008 №87 "О составе разделов проектной документации и требованиях к их содержанию". Предпроектные работы. Проектная документация.

2. Рабочая документация. Графическая часть проектной и рабочей документации. Программное обеспечение Adobe Acrobat Reader.

3. Ведомость объемов работ. Сведения об условиях выполнения строительно-монтажных работ в проектной документации. Программное обеспечение DWG TrueView.

4. Расчет объемов работ и заполнение ведомости объемов работ.

5. Расчет объемов работ и заполнение ведомости объемов работ.

#### **Модуль 2. Основы сметного дела и ценообразования в строительстве.**

1. Основные термины и понятия сметного дела. Проектирование, его значение. Сметнонормативные базы. Структура сметной стоимости. Ценообразование в строительстве.

2. Виды сметной документации. Формы выходных документов. Федеральная сметно-нормативная база (ред. 2020г. и ред. 2022г.). Лимитированные начисления к сметным нормативам.

3. Общие положения на применение расценок (строительные работы). Общие положения на применение расценок (ремонтные работы). Примеры формирования объектного и сводного сметного расчета, начисления дополнительных затрат на временные здания и зимнее удорожание.

4. Территориальные Сметные Нормативы для города Москвы (ТСН-2001). База СН-2012. Формы выходных документов.

5. Исполнительная сметная документация. Укрупненные нормативы цены строительства (НЦС).

#### **Модуль 3. Составление сметной документации с использованием ПК «Smeta.RU».**

1. Основные понятия и термины программного комплекса «Smeta.RU». Информационное средство «Менеджер». Справочник «Проекты». Представление информации в Сметно-нормативной справочной системе. Принцип работы поисковой системы. Формирование поисковых маршрутов.

2. Добавление расценок в смету. Ввод объемов. Выбор неучтенных материалов. Добавление фирменных материалов. Смена единицы измерения.

3. Работа с ресурсами. Панель цен. Информационная панель «Состав работ». Информационные панели «ЭСН» и «Тех Часть». Индексы пересчета. Назначение поправок. Формирование итогов. Формирование выходных документов в Excel.

4. Акты приемки выполненных работ и затрат КС-2.Журнал учета выполненных работ КС-6а. Справка о стоимости выполненных работ и затрат КС-3. Исполнительная смета. Ведомость списания материалов М-29.

5. Конъюнктурный анализ. Экспорт и импорт объектов. Экспорт в формат ГГЭ. Проверка сметной документации. Сводный сметный расчет. НМЦК. Смета контракта.

## **Модуль 4. Практическое применение СН-2012, составление сметной документации в ПК "Smeta.RU".**

1. Введение. Основные понятия, термины и определения. Проектирование, его значение при эксплуатации зданий и сооружений. Федеральный закон от 30.12.2009 №384-ФЗ «Технический регламент о безопасности зданий и сооружений». Введение в действие новых стоимостных нормативов СН-2012 для г. Москвы. Область применения сборника СН-2012. Состав и содержание СН-2012. Структура единичных расценок и укрупнённых показателей стоимости. Структура шифра стоимостного норматива. Структура сметной стоимости. Себестоимость и структура прямых затрат. Накладные расходы и сметная прибыль (НР и СП в СН-2012). Виды сметной документации. Принципиальные отличия СН-2012 от ТСН-2001. Анализ изменений в нормативной базе СН-2012 актуальной редакции.

2. Применение программного комплекса «Smeta.ru» для расчета смет в НБ СН-2012. Практическое занятие

3. Пересчет сметной документации из ТСН-2001 в СН-2012 автоматизированными средствами ПК "Smeta.RU". Наглядная демонстрация пересчета смет из СН-2012 одного года в другой. Экспорт документа в Эксель. Импорт смет и прайсов из Эксель. Формирование КС-2, КС-3, М-29, исполнительной сметы. Проверка сметной документации средствами ПК "Smeta.RU"

### **Практические занятия**

Целью практических занятий является овладение слушателями практических навыков по составлению сметной документации вручную и при помощи специализированных компьютерных программ.

Практические занятия предусматривают выполнение различных заданий в рамках курса:

- работа с текстовой частью раздела проектной документации "Проект организации строительства"

- работа с графической частью раздела проектной документации "Объемно-планировочные и архитектурные решения" в формате PDF;

- сбор объемов строительно-монтажных работ при помощи инструментов программы DWG TrueView из проектной документации в формате DWG;

- расчет объемов работ и заполнение ведомости объемов работ по благоустройству территории.

- расчет сметы ресурсно-индексным методом с применением ФСНБ-2022
- составление сметы в ТСН-2001
- поиск расценок и ресурсов при помощи системы поиска в программном комплексе «Smeta.RU»

- формирование локальной сметы на строительные работы в программном комплексе «Smeta.RU» с применением нормативной базы ТСН-2001

- формирование локальной сметы на ремонтно-строительные работы в программном комплексе «Smeta.RU»

- формирование локальной сметы ресурсно-индексным методом в ФСНБ-2022
- формирование локальной сметы в программном комплексе «Smeta.RU» ресурсным методом
- составление сметы вручную с использованием печатной редакции СН-2012
- формирование локальной сметы в ПК «Smeta.RU» при использовании НБ СН-2012

# **Самостоятельная работа**

Самостоятельная работа учащихся проходит вне очных занятий и заключается в проработке тем учебной программы по раздаточному материалу, выдаваемому перед началом обучения по каждому модулю курса.

# **Пояснительная записка**

образовательной программы

#### **«Инженер-сметчик городского хозяйства города Москвы»**

#### <span id="page-11-0"></span>**1.1. Цель и задачи учебного курса**

Целью данной программы является:

приобретение навыков необходимых для работы сметчиков в области промышленного и гражданского строительства.

#### **1.2. Требования к результатам освоения программы**

В результате изучения программы «Инженер-сметчик городского хозяйства города Москвы» слушатели должны:

#### **знать**:

- что такое строительный проект;
- структуру и состав проекта в строительстве;
- читать текстовую и графическую часть проекта;
- основные понятия инвестиционно-строительной деятельности;
- особенности ценообразования в строительстве;
- основные регламентирующие нормативные документы для строительства;
- состав и содержание сметно-нормативных баз;
- состав и содержание СН-2012;
- правила и методику подсчета объемов работ;
- правила и методику подсчета стоимости работ;
- настройки ПК «Smeta.ru» для работы с нормативной базой СН-2012

#### **уметь**:

- составлять ведомость объемов работ по чертежам и спецификациям проекта;
- находить информацию в разделах проекта, определяющую назначение наиболее распространенных поправочных коэффициентов;
- работать со строительными документами в актуальных форматах PDF и DWG;
- рассчитывать технико-экономические показатели объекта строительства;
- выявлять «недоделки» в проекте и аргументировано доносить их до проектировщиков;
- использовать сметно-нормативные базы для расчета стоимости строительства;
- использовать нормативную базу СН-2012 для расчета стоимости строительства;
- разрабатывать сметную документацию для работ разного рода;
- определять стоимость строительных работ;
- определять стоимость строительных работ в нормативной базе СН-2012;
- осуществлять проверку сметной документации;

## **владеть:**

- навыками работы с программным комплексом «Smeta.RU»;

### **иметь понятие:**

- об основах ценообразования в строительстве;
- о правилах составления сметной документации.

# **1.3. Требования к уровню базовой подготовки обучаемого**

Базовый уровень образования – специалисты со средним профессиональным образованием, бакалавры, специалисты с высшим профессиональным образованием, магистры.

# **1.4. Виды занятий, количество учебных часов.**

## **Общие требования к образовательной программе повышения квалификации.**

Образовательная программа имеет модульную структуру и рассматривается как совокупность учебных модулей, выбранных слушателем в логике обозначенного направления курса.

Учебный модуль может являться как самостоятельной частью образовательной программы повышения квалификации, так и её составным элементом.

На основе модулей разрабатывается учебная программа объемом не менее 108 учебных часов. Максимальный объем учебной нагрузки устанавливается до 6 часов в день.

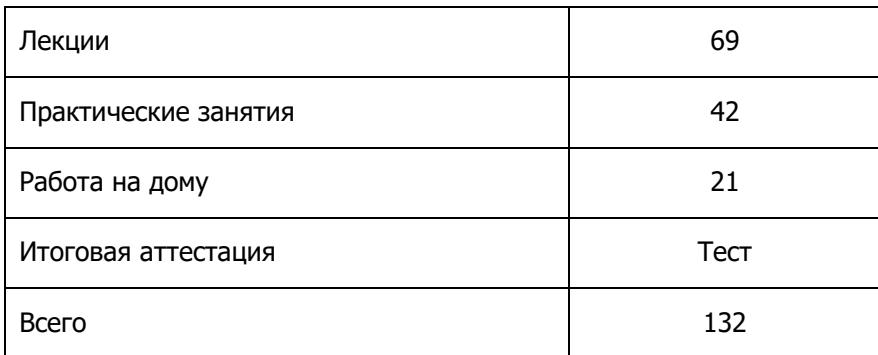

При реализации образовательной программы возможно:

- изменять объем часов, отводимых на освоение учебного материала по модулям разделов и дисциплин - в пределах 5%; для дисциплин, входящих в цикл, - в пределах 10%;
- устанавливать необходимую глубину преподавания отдельных разделов модулей, в соответствии с профессиональной подготовкой и необходимости учащихся;
- разрабатывать учебные программы на основе отдельных модулей, их объем и содержание, а также форму контроля освоения слушателями знаний;
- реализовывать образовательную программу подготовки в сокращенные сроки, если это продиктовано производственной необходимостью слушателей при наличии у них профессиональной компетенции, достаточной для качественного освоения программы.

Данный учебный курс призван восполнить имеющиеся пробелы в профессиональной сфере слушателей по названным разделам знаний.

# **Оценочные материалы**

## **Образовательной программы**

## **«Инженер-сметчик городского хозяйства города Москвы»**

<span id="page-13-0"></span>Контроль успеваемости обучающихся осуществляется в виде:

- текущего контроля (выполнения практических работ);
- итогового контроля (тест).

Итоговая аттестация проводится в форме зачета по результатам тестирования или по результатам выполнения практических работ.

Контроль служит эффективным стимулирующим фактором для организации самостоятельной и систематической работы, усиливает глубину и долговременность полученных знаний. Контроль осуществляется на аудиторных занятиях, в том числе и на консультациях, чем создаются условия, при которых слушатель активно работает над изучением данного курса.

Организация контроля строится на оценке знаний слушателей по рейтинговой системе. Максимальное количество баллов по данной дисциплине, которое может набрать слушатель, составляет 20 баллов.

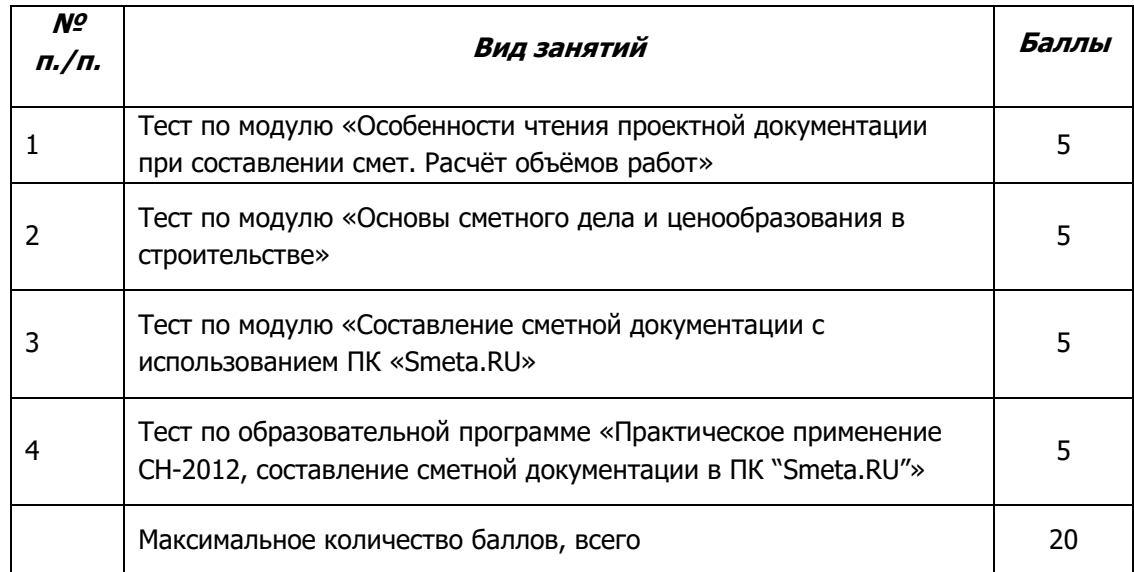

# **Оценка видов занятий дисциплины по рейтинговой системе**

#### **Примерные вопросы теста:**

- 1. Какое расстояние между координационными осями на представленном чертеже?
- 2. Какой угол наклона имеет кровля на представленном чертеже?
- 3. Марка арматуры, представленной в спецификации?
- 4. Из чего состоит себестоимость строительной продукции?
- 5. Как определяется стоимость демонтажных работ, при отсутствии необходимых расценок?
- 6. Какие затраты входят в состав накладных расходов?
- 7. Какое сочетание клавиш применяется для поиска нормативов по обоснованию?
- 8. Что такое единичные цены в «Панели цен»?
- 9. Какими способами можно указать объемы в акте КС-2?
- 10. Как рассчитываются Накладные расходы и Сметная прибыль в НБ СН-2012 по главе 6?

# **Практическое задание:**

- 1. Рассчитать технико-экономические показатели
- 2. Составить смету на ремонт административного здания в нормативной базе ФСНБ-2022
- 3. Составить смету на устройство фундамента в нормативной базе ТСН-2001
- 4. Составить смету в СН-2012 на содержание и текущий ремонт жилого дома;
- 5. Составить смету в СН-2012 на содержание и текущий ремонт жилого дома; в ПК «Smeta.RU».

# **Список литературы и методических материалов**

- <span id="page-15-0"></span>1. Градостроительный кодекс Российской Федерации
- 2. Гражданский кодекс Российской Федерации, 2 часть.
- 3. Постановление Правительства Российской Федерации от 16 февраля 2008 года № 87 «О составе разделов проектной документации и требованиях к их содержанию».
- 4. Постановление Государственного комитета Российской Федерации по строительству и жилищнокоммунальному комплексу от 08 апреля 2002 года № 16 «О мерах по завершению перехода на новую сметно-нормативную базу ценообразования в строительстве».
- 5. «Методические указания по разработке сметных норм и расценок по эксплуатации строительных машин и автотранспортных средств» МДС 81-3.99.
- 6. «Методические указания по определению размера средств на оплату труда в договорных ценах и сметах на строительство и оплате труда работников строительно-монтажных и ремонтностроительных организаций» МДС 83-1.99.
- 7. Приказ Министерства Строительства Российской Федерации «Об утверждении Методики определения сметной стоимости строительства, реконструкции, капитального ремонта, сноса объектов капитального строительства, работ по сохранению объектов культурного наследия (памятников истории и культуры) народов Российской Федерации на территории Российской Федерации» №421/пр от 4 августа 2020 г.
- 8. Приказ Министерства Строительства Российской Федерации «Об утверждении Методических рекомендаций по применению федеральных единичных расценок на строительные, специальные строительные, ремонтно-строительные, монтаж оборудования и пусконаладочные работы» № 519/пр от 4 сентября 2019 г.
- 9. Приказ Министерства Строительства Российской Федерации «Об утверждении Методики по разработке и применению нормативов сметной прибыли при определении сметной стоимости строительства, реконструкции, капитального ремонта, сноса объектов капитального строительства» № 774/пр от 11 декабря 2020 г.
- 10.Приказ Министерства Строительства Российской Федерации «Об утверждении Методики по разработке и применению нормативов накладных расходов при определении сметной стоимости строительства, реконструкции, капитального ремонта, сноса объектов капитального строительства» № 812/пр от 21 декабря 2020 г.
- 11.Приказ Министерства Строительства Российской Федерации «Об утверждении Методики определения затрат на строительство временных зданий и сооружений, включаемых в сводный сметный расчет стоимости строительства объекта капитального строительства» № 332/пр от 19 июня 2020 г.
- 12.Приказ Министерства Строительства РФ «Об утверждении Методики определения дополнительных затрат при производстве работ в зимнее время» № 325/пр от 25 мая 2021 г.
- 13.Постановление Правительства Москвы от 14 ноября 2006 года № 900-ПП «О порядке перехода на определение сметной стоимости строительства объектов в городе Москве с применением Территориальных сметных нормативов в уровне цен по состоянию на 1 января 2000 года».
- 14.Приказ Министерства регионального развития Российской Федерации от 29 декабря 2009 года № 620 «Об утверждении методических указаний по применению справочников базовых цен на проектные работы в строительстве».
- 15.Методические рекомендации по определению стоимости инженерных изысканий для строительства УДК 624.131.3.003.
- 16.«Сборника базовых цен на проектные работы для строительства, осуществляемые с привлечением средств бюджета города Москвы» МРР 3.2.06.07-10
- 17.Постановление Правительства Российской Федерации от 16 февраля 2008 года № 87 «О составе разделов проектной документации и требованиях к их содержанию».
- 18.Постановление Правительства РФ от 18 мая 2009 года № 427 «О проведении проверки достоверности определения сметной стоимости объектов капитального строительства, строительство которых финансируется с привлечением средств федерального бюджета».
- 19.Постановление Правительства Российской Федерации от 5 марта 2007 года № 145 «О порядке организации и проведения государственной экспертизы проектной документации и результатов инженерных изысканий».
- 20.Письмо Государственного Комитета Российской Федерации по жилищной и строительной политике от 13 января 1998 года № 9-1-1/6 «Об определении базовых цен на проектноизыскательские работы для строительства после 01.01.98».
- 21.«Временные нормы продолжительности проектирования». СН 283-64. Учебно-методическое обеспечение.

# **Учебно-методическое обеспечение**

<span id="page-16-0"></span>1. Презентационные материалы по темам:

2. Материалы для самостоятельного изучения;

3. Практические задания по составлению сметной документации на строительно-монтажные работы вручную;

4. Практические задания по составлению сметной документации на строительно-монтажные работы в ПК «Smeta.RU»;

5. Практические задания по составлению сметной документации на проектно-изыскательские работы вручную;

6. Практические задания по составлению сметной документации на проектно-изыскательские работы в системе «ПИР»;

- 7. Материалы к практическим заданиям;
- 8. Лицензионная версия программы «Smeta.RU»;
- 9. Лицензионная версия программы «ПИР».

В проведении лекционных и практических занятий используется материально-техническое обеспечение:

- Учебный класс на 18 посадочных мест
- Проектор (Toshiba TDP-TW100)
- Персональные компьютеры ASUS ET2010AG-B004H и ASUS ET2220INTI с программным обеспечением Microsoft Word и Microsoft Excel